# Your Menu Crack With Product Key For PC

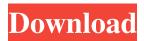

## Your Menu Full Product Key Free [Mac/Win]

"A simple application for creating context menu entries." Your Menu Keywords: Custom, Context Menu, Launcher Your Menu Publisher: Michael Littmann Your Menu Program Name: Your Menu Program Categories: Your Menu Program Description: "Creating context menus is a breeze with Your Menu! Easily create context menu entries for your applications, and you can even create single items or cascading menus. No more having to manually type the path to an executable file or folder." Your Menu License Keywords: Shareware, Freeware Your Menu System Requirements: Win 7 or greater More Information on Your Menu: The official website for Your Menu, which should also be used as a reference, as well as the application's official release notes: Tutorials on creating custom contexts for using the application: Your Menu's Screenshots: Your Menu's Reviews: More Info on Your Menu: Visit the vendor website for more information on the application: Your Menu's Feedback Page: Your Menu's Screenshot Gallery:

Your Menu Crack+ Download 2022

77a5ca646e

1/3

### Your Menu Crack+ Product Key Full (Updated 2022)

Edit the context menu of Windows, and create a custom launcher, with no third-party application required. Just add as many entries as you want, and the result is one main launcher in the context menu. The Description of the program: You don't have to be a programmer to make a simple and quick launcher in the context menu. Add as many entries as you want, and the result is a main launcher in the context menu. A: You can use a third-party launcher. Free: OpenAnywhere Q: Abrir boton dentro de un modal y dentro de un panel Tengo un modal y dentro del mismo he colocado otro boton. Al dar click en el boton, me abre el modal y al dar click dentro del modal, me debe de abrir otro modal dentro del panel del boton. La pregunta es como se puede hacer para que al dar click sobre el boton, abra el modal y al dar click dentro del mismo modal, abra otro modal dentro del panel del boton. No tengo problema alguno en poner el texto dentro del panel, solo tengo un problema al abrir el panel en el boton. A: Tienes que crear un modal y asignarle al boton un onclick. \$(document).ready(function(){ \$("#btn1").click(function(){ \$("#modal1").modal('show'); }); }); There are a number of different ways to test the physical integrity of a gas turbine engine, in particular as far as whether that engine is ready to be transported and installed in the field. In the past, the common method to test gas turbine engines consisted of using a large overhead crane with a hydraulic jib that could reach the inlet case of the engine. The engine was then placed in the j

#### What's New In Your Menu?

When it comes to creating shortcuts for popular apps, the need to go to different websites and manually copy and paste the urls is quite a tedious and time-consuming process. Sadly, no such shortcut maker exists. Until now. The Pinbar is a new service that lets you add a shortcut to your desktop or start menu for any webpage with a single mouse-click. No long URLs or code snippets are needed, and it even integrates with the Windows 10 Start menu. The application is free and works just like it should, but it does offer a pro-version with more features, for €8. This will give you the option to easily change the desktop background on which the shortcut will be created, as well as automatically add the new shortcut to your Windows desktop after you've clicked save. Shortcut creation process The Pinbar is extremely simple to use, and you can easily add any webpage by copying and pasting the url of the web page you want to add to your desktop or start menu. Once the process is finished, your new shortcut will appear on the desktop or start menu, and you can just click it to open the specified page. Start menu integration The application has no reason to exist as a separate application, and could really use a few more options, but you can easily run it from your start menu and add shortcuts for your most frequently used web pages directly from there. It's a great tool for those looking to create shortcuts for frequently used web pages. Just like it should be. Features: \* Desktop (one-click) or Start menu (double-click) shortcut of the website you select, with a customizable background image. \* Can be pinned to the taskbar for a quick web access. \* Supports Windows 10 Start menu (and Win + Tab) and Windows 8.1. \* Automatically creates shortcuts for any new websites you visit. \* Password protection. \* Custom shortcut size. \* Import/export of websites and shortcut settings. \* Supports links, images, frames, JavaScripts, and Flash. \* Sticky or non-sticky shortcuts. \* Supports cookies. \* Supports all Windows XP, Windows 7, Windows 8, Windows 10, and Windows Server 2003, 2008, 2012, and 2016. \* Simple and easy to use. \* Free to use. \* No registration required. Please note: The Pinbar application is designed to run in desktop mode. What's new in this version: -All improvements and bug fixes. - New shortcut menu interface. - Create shortcuts to websites that use HTTP and HTTPS protocols. -Restart Explorer to update new shortcut settings. - Option to customize background image. - Option to support no background. - Option to add custom shortcut size. - Option to import/

2/3

# **System Requirements:**

OS: Windows 7, Vista, XP Windows 7, Vista, XP CPU: Intel Core 2 Duo (2.4GHz or better) Intel Core 2 Duo (2.4GHz or better) Memory: 3GB RAM 3GB RAM Graphics: NVIDIA GeForce 8800 or ATI Radeon HD 2600 or better NVIDIA GeForce 8800 or ATI Radeon HD 2600 or better DirectX: Version 10 Version 10 Input: Keyboard and mouse Keyboard and mouse HD: 720p (1280x720 or 1280x720)

http://streetbazaaronline.com/?p=56226

https://klealumni.com/upload/files/2022/06/2pxdCxxwdn3Ojx3uq5wb\_06\_c18271b029d7e559e63a2785cf9c48aa\_file.pdf

http://aceite-oliva.online/2022/06/06/bhcall-pc-2-phone-crack-activation-key-download-pc-windows-latest-2022/

https://protected-scrubland-99453.herokuapp.com/chumall.pdf

http://goldeneagleauction.com/?p=26082

https://agile-reef-59872.herokuapp.com/maetfer.pdf

https://media.smaskstjohnpaul2maumere.sch.id/upload/files/2022/06/K3s2NbSOCkoO8HoGpeO6\_06\_3488754077c048c8a948ddc2e27\_221a1\_file.pdf

https://weedcottage.online/wp-content/uploads/2022/06/Kaspersky Small Office Security.pdf

https://safe-harbor-69310.herokuapp.com/phebeli.pdf

http://www.vxc.pl/?p=2751

3/3